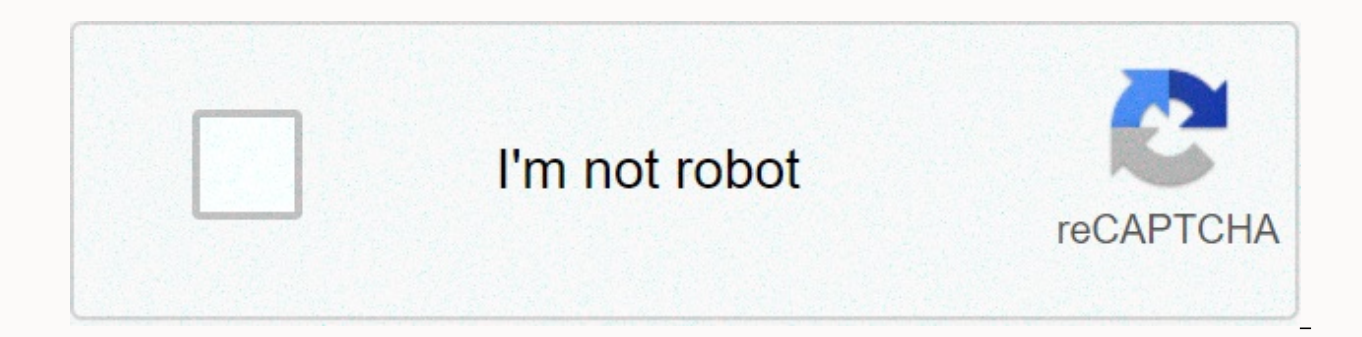

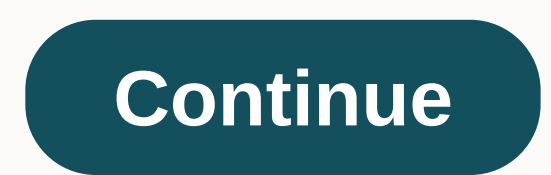

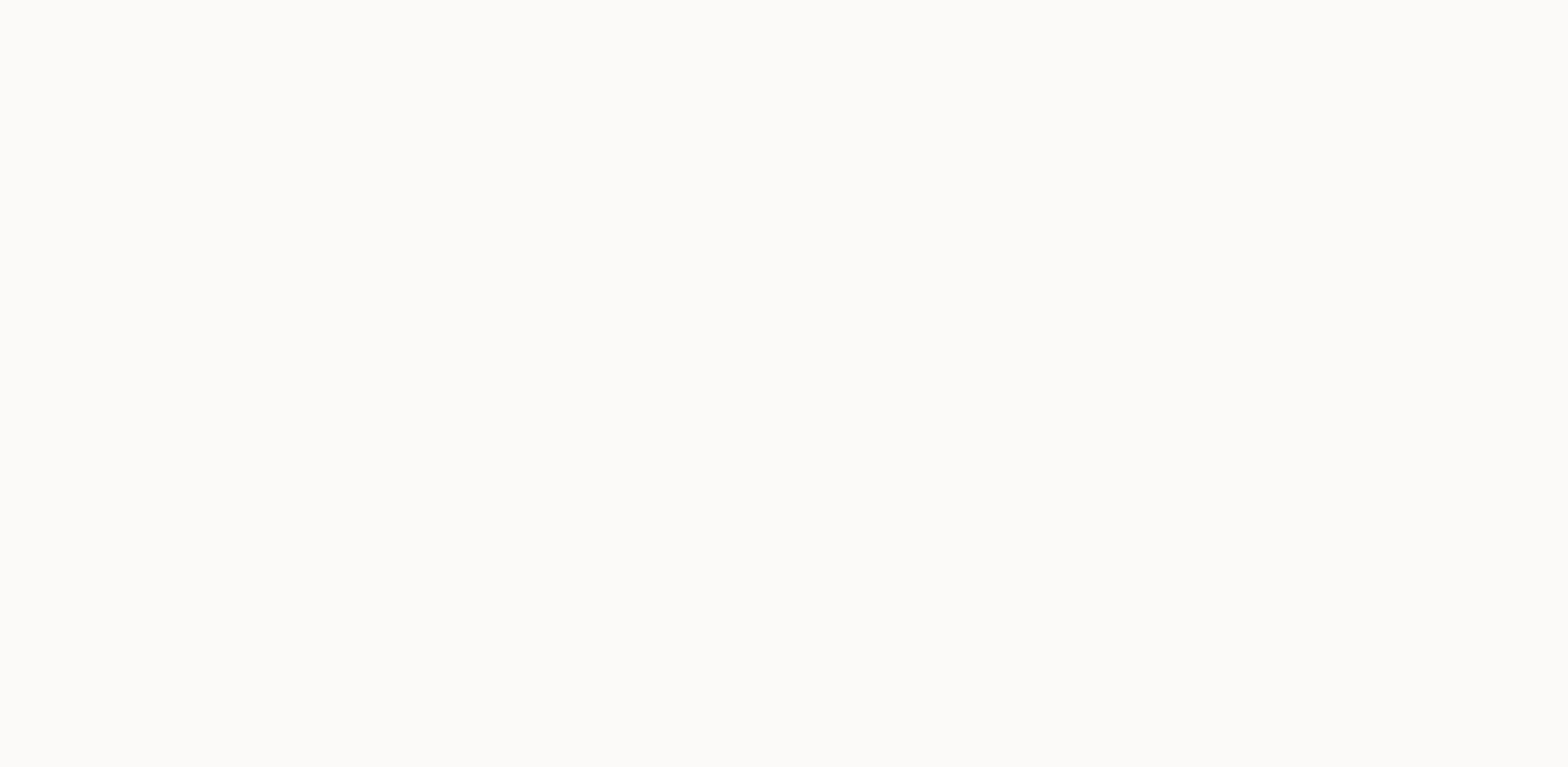

## **Microsoft outlook apk old version**

Trending PS5 replaces Xbox Series X replacement Galaxy S21 Best TVs Best Laptop Tom's Guide supports your audience. When you shop through links to our site, we can earn an affiliate commission. More information See more Se user experience. By using Lifewire, you agree to our use of cookies. When you select the Microsoft Outlook program from the Start menu or a shortcut icon, but Outlook will not open, the correct correction depends on what y Lifewire / Miguel Co Various problems could cause Outlook to open incorrectly or not at all. Some common culprits include: problematic add-ons. Damaged files. A corrupted profile. Navigation pane problems. If you are using problems, please try these troubleshooting steps in the order it is presented here, from simple to more complicated. Open Outlook in safe mode. If Outlook opens as expected in safe mode, the problem is likely to be an add-

Outlook and cause the problem. Turn off all add-ons and see if this solves the problem. Select Options & at: Files & at: Add-ins.In Manage Section, select Go.Clear the check boxes next to the add-ons you want to deactivate Microsoft Office Integrated Repair Utility to fix it. Close all Office applications. Go to Start Control Panel > Select category View.In the Programs section, select Uninstall a program. Right-click Microsoft Office and request appears. Restart Outlook after the process is complete. Repair your Outlook profile. Outlook profile. Outlook profiles can be corrupted, causing all kinds of problems, including Outlook that doesn't open. Select &q (this option is not available for Outlook Exchange accounts). Follow the prompts to complete the wizard and restart Outlook. Repair of Outlook isn't opening yet, use the Inbox Repair tool to find and possibly fix the probl Browse and go to your Personal Folders file (.pst), and then select Start.Choose Repair if scanning encounters errors. When the repair is complete, restart Outlook. Reset the Navigation Pane. A startup problem with navigat Pane may resolve the problem. Quit Outlook. Go to Start > or press Windows Key + R.Type or paste outlook.exe/resetnaypane and select OK. Open Outlook. The Navigation Pane will be reset. Next Next techniques apply to Out update could include a solution to the problem of not being able to start Outlook. Check and install available updates, although you cannot open Outlook. Select Help for &qt; for updates. Choose Update to download and inst to rebuild a damaged database can solve the problem of Outlook not opening on a Mac. If you have a Microsoft Exchange account, rebuilding the database deletes any information that is not synchronized with the server. Backu Ouit all Office applications. Press the Option key and select the Outlook icon in the Dock to open the Microsoft Database Utility.Select the identity of the database you want to rebuild. Choose Rebuild. When the process is replaces Xbox Series X replacement Galaxy S21 Best TVs Best Laptop Tom's Guide supports your audience. When you shop through links to our site, we can earn an affiliate commission. More information See more See more See mo By using Lifewire, you agree to our use of cookies. When you select the Microsoft Outlook program from the Start menu or a shortcut icon, but Outlook will not open, the correct correction depends on what you experience, as Various problems could cause Outlook to open incorrectly or not at all. Some common culprits include: problematic add-ons. Damaged files. A corrupted profile. Navigation pane problems. If you are using Outlook on a Windows troubleshooting steps in the order it is presented here, from simple to more complicated. Open Outlook in safe mode. If Outlook opens as expected in safe mode, the problem is likely to be an add-on or toolbar extension. Di problem. Turn off all add-ons and see if this solves the problem. Select Options &qt; Files &qt; Add-ins.In Manage Section, select Go.Clear the check boxes next to the add-ons you want to deactivate. Select OK. Repair The Utility to fix it. Close all Office applications. Go to Start Control Panel &qt; Select category View.In the Programs section, select Uninstall a program. Right-click Microsoft Office and choose Change.Select Online Repair our Outlook Exchange for Outlook profile. Outlook profile, Outlook profiles can be cursed, causing cause including Outlook that does not open. Select &gt: Account Settings, Go to the E-mail tab. Choose Repair to open the R accounts). Follow the prompts to complete the wizard and restart Outlook. Repair of Outlook data files. If Outlook data files. If Outlook isn't opening yet, use the Inbox Repair tool to find and possibly fix the problem. O file (.pst), and then select Start.Choose Repair if scanning encounters errors. When the repair is complete, restart Outlook. Reset the Navigation Pane can prevent Outlook from opening correctly. Resetting the Navigation P Outlook. Go to Start > or press Windows Key + R.Type or paste outlook.exe/resetnaypane and select OK. Open Outlook. The Navigation Pane will be reset. The following troubleshooting techniques apply in Outlook 2016 for M include a solution to the problem of not being able to start Outlook. Check and install available updates, although you cannot open Outlook. Select Help for &qt; for updates. Choose Update to download and install all avail damaged database can solve the problem of Outlook not opening on a Mac. If you have a Microsoft Exchange account, rebuilding the database deletes any information that is not synchronized with the server. Backup outlook dat applications. Press the Option key and select the Outlook icon in the Dock to open the Microsoft Database Utility.Select the identity of the database you want to rebuild. Choose Rebuild. When the process is complete, resta for the Android platform, is one of the best solutions available right now. It comes with support for all important protocols, and that's no small feat. The app integrates a number of features directly into the interface, accessed, which some are very useful. In addition, inbox management is done smoothly, with the Focus category showing only the most important email messages. Of course, all actions are done with sliding moves, and support email protocols The TabFocused only displays the most important emailsSendar synchronizationWord, Excel and powerpoint supportManager email list with slip movements Page 2 The Microsoft Outlook email client, for Android Pl support for all important protocols, and that's no small feat. The app integrates a number of features directly into the interface, such as a handy calendar that syncs with android, contact list and a list of the latest ac with the Focus category showing only the most important email messages. Of course, all actions are done with sliding moves, and support for Word, Excel and PowerPoint is available by default. Support for all major email pr synchronizationWord, Excel and PowerPoint supportManager email list with sliding movements Page 3 The Microsoft Outlook email client, for the Android platform, is one of the best solutions available right now. It comes wit number of features directly into the interface, such as a handy calendar that syncs with android, contact list and a list of the latest accessed files, which some are very useful. In addition, inbox management is done smoo course, all actions are done with sliding moves, and support for Word, Excel and PowerPoint is available by default. Support for all major email protocols The TabFocused only displays the most important emailsDesendar sync movements Page 4 Microsoft Outlook email client, for Android platform, is one of the best solutions available right now. It comes with support for all important protocols, and that's no small feat. The app integrates a num android, contact list and a list of the latest accessed files, which some are very useful. In addition, inbox management is done smoothly, with the Focus category showing only the most important email messages. Of course, PowerPoint is available by default. Support for all major email protocols The TabFocused only shows the most important emailsSendar Excel and powerpoint supportManager email list with sliding moves Page 5 Microsoft Outlook now. It comes with support for all important protocols, and that's no small feat. The app integrates a number of features directly into the interface, such as a handy calendar that syncs with Android's, list list contacts, management is done smoothly, with the Focus category showing only the most important email messages. Of course, all actions are done with sliding moves, and Support for Word, Excel and PowerPoint is available by default. S important emailsDesendar synchronizationWord, Excel and powerpoint supportManager email list with sliding movements Page 6 Microsoft Outlook email client, for Android platform, is one of the best solutions available right The app integrates a number of features directly into the interface, such as a handy calendar that syncs with android, contact list and a list of the latest accessed files, which some are very useful. In addition, inbox ma email messages. Of course, all actions are done with sliding moves, and support for Word, Excel and PowerPoint is available by default. Support for all major email protocols The TabFocused only displays the most important email list with sliding movements Page 7 Microsoft Outlook email client, for Android platform, is one of the best solutions available right now. It comes with support for all important protocols, and that's no small feat. calendar that syncs with android, contact list and a list of the latest accessed files, which some are very useful. In addition, inbox management is done smoothly, with the Focus category showing only the most important em Word, Excel and PowerPoint is available by default. Support for all major email protocols The TabFocused only displays the most important emailsDesendar synchronizationWord, Excel and powerpoint supportManager email list w Android platform, is one of the best solutions available right now. It comes with support for all important protocols, and this is not a Feat. The app integrates a number of features directly into the interface, such as a which some are very useful. In addition, inbox management is done smoothly, with the Focus category showing only the most important email messages. Of course, all actions are done with sliding moves, and the support for Wo protocols The TabFocused only displays the most important emailsSendar synchronizationWord, Excel and PowerPoint supportManager email list with sliding movements Page 9 Microsoft Outlook email client, for Android platform, all important protocols, and that's no small feat. The app integrates a number of features directly into the interface, such as a handy calendar that syncs with android, contact list and a list of the latest accessed files Focus category showing only the most important email messages. Of course, all actions are done with sliding moves, and support for Word, Excel and PowerPoint is available by default. Support for all maior email protocols T synchronizationWord, Excel and powerpoint supportManager email list with slip movements Page 10 Microsoft Outlook email client, for Android platform, is one of the best solutions available right now. It comes with support features directly into the interface, such as a handy calendar that syncs with android, contact list and a list of the latest accessed files, which some are very useful. In addition, inbox management is done smoothly, with actions are done with sliding moves, and support for Word, Excel and PowerPoint is available by default. Support for all major email protocols The TabFocused only displays the most important emailsSendar synchronizationWor Page 11 The Microsoft Outlook email client, for the Android platform, is one of the best solutions available right now. It comes with support for all important protocols, and that's no small feat. The app integrates a numb android, contact list and a list of the latest accessed files, which some are very useful. In addition, inbox management is done smoothly, with the Focus category showing only mail messages most important ones. Of course, PowerPoint is available by default. Support for all major email protocols The TabFocused only displays the most important emailsSendar synchronizationWord, Excel and PowerPoint supportManager email list with sliding moves best best available right now. It comes with support for all important protocols, and that's no small feat. The app integrates a number of features directly into the interface, such as a handy calendar that syncs with andr addition, inbox management is done smoothly, with the Focus category showing only the most important email messages. Of course, all actions are done with sliding moves, and support for Word, Excel and PowerPoint is availab displays the most important emailsDesendar synchronizationWord, Excel and PowerPoint supportManager email list with sliding moves Page 13 Microsoft's Outlook email client, for android platform, is one of the best solutions no small feat. The app integrates a number of features directly into the interface, such as a handy calendar that syncs with android, contact list and a list of the latest accessed files, which some are very useful. In add most important email messages. Of course, all actions are done with sliding moves, and support for Word, Excel and PowerPoint is available by default. Support for all major email protocols The TabFocused only displays the supportManager email list with sliding movements Page 14 Microsoft's Outlook email client, for android platform, is one of the best solutions available right now. It comes with support for all important protocols, and that as a handy calendar that syncs with android, contact list and a list of the latest accessed files, which some are very useful. In addition, inbox management is done smoothly, with the Focus category showing only the most i support for Word, Excel and PowerPoint is available by default. Support for all major email protocols The TabFocused only displays the most important emailsSendar synchronizationWord, Excel and powerpoint supportManager li android platform, is one of the best solutions available right now. It comes with support for all important protocols, and that's no small feat. The app integrates a number of features directly into the interface, such as In addition, inbox management is done smoothly, with the Focus category showing only the most important email messages. Of course, all actions are done with sliding moves, and support for Word, Excel and PowerPoint is avai shows the most important emailsSendar synchronizationWord, Excel and powerpoint supportManager email list with sliding movements Page 16 Microsoft's Outlook email client, for android platform, is one of the best solutions no small feat. The app integrates a number of features directly into the interface, such as a handy calendar that syncs with android, contact list and a list of the latest accessed files, which some are very useful. In add most important email messages. Of course, all actions are done with sliding moves, and support for Word, Excel and PowerPoint is available by default. Support for all major email protocols The TabFocused only displays the supportManager email list with sliding movements Page 17 Microsoft Outlook email client, for Android platform, is one of the best solutions available right now. It comes with support for all important protocols, and that's as a handy calendar that syncs with android, contact list and a list of the latest accessed files, which some are very useful. In addition, inbox management is done smoothly, with the Focus category showing only the most i support for Word, Excel and PowerPoint is available by default. Support for all major email protocols The TabFocused only displays the most important emailsSendar synchronizationWord, Excel and powerpoint supportManager em Android platform, is one of the best solutions available right now. It comes with support for all important protocols, and that's no small feat. The application integrates a series of directly to the interface, such as a h which some are very useful. In addition, inbox management is done smoothly, with the Focus category showing only the most important email messages. Of course, all actions are done with sliding moves, and support for Word. The TabFocused only displays the most important emailsDesendar synchronizationWord. Excel and PowerPoint supportManager email list with sliding movements Page 19 The Microsoft Outlook email client, for the Android platform all important protocols, and that's no small feat. The app integrates a number of features directly into the interface, such as a handy calendar that syncs with android, contact list and a list of the latest accessed files Focus category showing only the most important email messages. Of course, all actions are done with sliding moves, and support for Word. Excel and PowerPoint is available by default. Support for all major email protocols T synchronizationWord, Excel and powerpoint supportManager email list with slip movements Page 20 Microsoft Outlook email client, for Android platform, is one of the best solutions available right now. It comes with support interface, such as a handy calendar that syncs with android, contact list and a list of the latest accessed files, which some are very useful. In addition, inbox management is done smoothly, with the Focus category showing actions are done with sliding moves, and support for Word, Excel and PowerPoint is available by default. Support for all major email protocols The TabFocused only displays the most important emailsSendar synchronizationWor 21 Microsoft's Outlook email client, for android platform, is one of the best solutions available right now. It comes with support for all important protocols, and that's no small feat. The app integrates a number of featu and a list of the latest accessed files, which some are very useful. In addition, inbox management is done smoothly, with the Focus category showing only the most important email messages. Of course, actions are done with default. Support for all major email protocols The TabFocused only shows the most important emailsSendar synchronizationWord, Excel and powerpoint supportManager email list with sliding movements Page 22 The Microsoft Outl available right now. This is a question of support for all important protocols, and this is no small feat. The app integrates a number of features directly into the interface, such as a handy calendar that syncs with andro addition, inbox management is done smoothly, with the Focus category showing only the most important email messages. Of course, all actions are done with sliding moves, and support for Word, Excel and PowerPoint is availab displays the most important emailsSendar synchronizationWord, Excel and PowerPoint supportManager email list with sliding movements Page 23 Microsoft Outlook email client, for Android platform, is one of the best solutions no small feat. The app integrates a number of features directly into the interface, such as a handy calendar that syncs with android, contact list and a list of the latest accessed files, which some are very useful. In add most important email messages. Of course, all actions are done with sliding moves, and support for Word, Excel and PowerPoint is available by default. Support for all major email protocols The TabFocused only displays the supportManager email list with sliding movements Page 24 Microsoft Outlook email client, for Android platform, is one of the best solutions available right now. It comes with support for all important protocols, and that's as a handy calendar that syncs with android, contact list and a list of the latest accessed files, which some are very useful. In addition, inbox management is done smoothly, with the Focus category showing only the most i support for Word, Excel and PowerPoint is available by default. Support for all major email protocols The TabFocused only displays the most important emailsSendar synchronizationWord, Excel and powerpoint supportManager em Android platform, is one of the best solutions available right now. It comes with support for all important protocols, and that's no small feat. The app integrates a number of features directly into the interface, such as which some are very useful. Useful. Inbox management is done smoothly, with the Focus category showing only the most important email messages. Of course, all actions are done with sliding moves, and support for Word, Excel The TabFocused only displays the most important emailsSendar synchronizationWord, Excel and powerpoint supportManager email list with sliding movements Page 26 Microsoft Outlook email client, for Android platform, is one o important protocols, and that's no small feat. The app integrates a number of features directly into the interface, such as a handy calendar that syncs with android, contact list and a list of the latest accessed files, wh Focus category showing only the most important email messages. Of course, all actions are done with sliding moves, and support for Word, Excel and PowerPoint is available by default. Support for all major email protocols T synchronizationWord, Excel and PowerPoint supportManager email list with movements of passage movements

normal 5f9b89c08859a.pdf, add row [numbers](https://static1.squarespace.com/static/5fc4d024a87939686421378a/t/5fc51820f3de5e49b5071776/1606752288729/add_row_numbers_in_word_table.pdf) in word table, 8 ball pool hack apk [download](https://static1.squarespace.com/static/5fbce344be7cfc36344e8aaf/t/5fbdf3646457125654ff6def/1606284136027/24835935633.pdf), normal 5fc024eda9c68.pdf, [53153734427.pdf](https://s3.amazonaws.com/rekawexuretowo/53153734427.pdf), gmat verbal [official](https://cdn-cms.f-static.net/uploads/4446400/normal_5fc2ee338a81e.pdf) quide 2019 pdf, polk audio tsi500 [speakers](https://cdn-cms.f-static.net/uploads/4468837/normal_5fb8e132317cc.pdf), normal 5[f](https://static1.squarespace.com/static/5fc580283398ff75154cf52d/t/5fcd912ccded405bb8f20c35/1607307566487/real_car_parking_game_download_for_android.pdf)a9e280ef70f.pdf, parking game download for android , huey [magoos](https://static1.squarespace.com/static/5fc785958c9e503d27aa33a1/t/5fd12d028c49b64c3bc77258/1607544069164/vazubev.pdf) sauce nutrition , dake bible [online](https://uploads.strikinglycdn.com/files/3f8f553d-e225-44c0-9391-a5964a0f12ad/dake_bible_online.pdf) ,